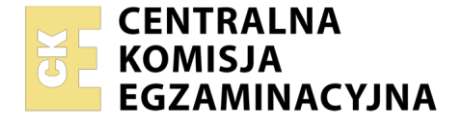

#### Nazwa kwalifikacji: **Eksploatacja i programowanie urządzeń i systemów mechatronicznych** Oznaczenie kwalifikacji: **ELM.06** Numer zadania: **01**

Wersja arkusza: **SG**

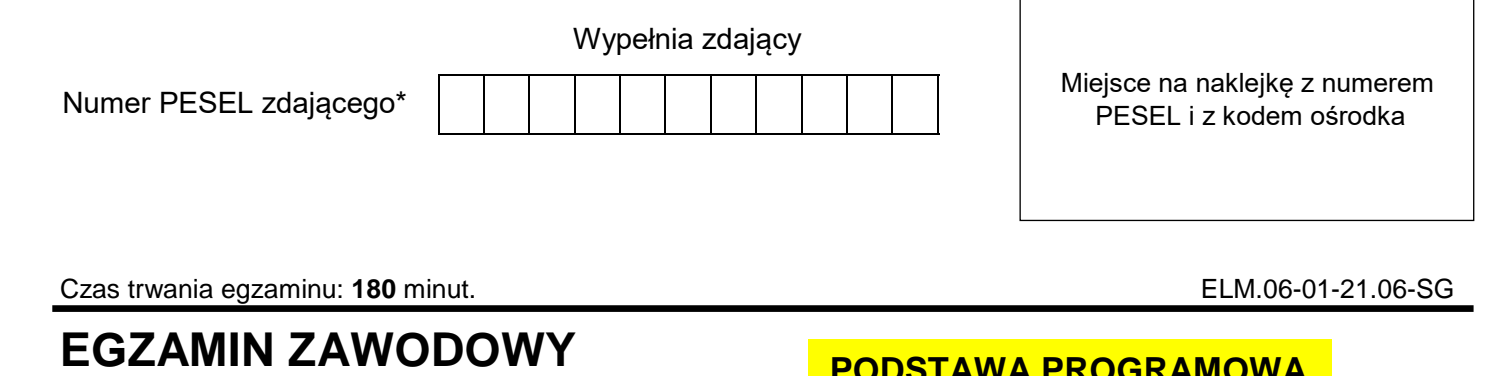

# **Rok 2021 CZĘŚĆ PRAKTYCZNA**

# **PODSTAWA PROGRAMOWA 2019**

#### **Instrukcja dla zdającego**

- 1. Na pierwszej stronie arkusza egzaminacyjnego wpisz w oznaczonym miejscu swój numer PESEL i naklej naklejkę z numerem PESEL i z kodem ośrodka.
- 2. Na KARCIE OCENY w oznaczonym miejscu przyklej naklejkę z numerem PESEL oraz wpisz:
	- swój numer PESEL\*,
	- oznaczenie kwalifikacji,
	- numer zadania,
	- numer stanowiska.
- 3. KARTĘ OCENY przekaż zespołowi nadzorującemu.
- 4. Sprawdź, czy arkusz egzaminacyjny zawiera 7 stron i nie zawiera błędów. Ewentualny brak stron lub inne usterki zgłoś przez podniesienie ręki przewodniczącemu zespołu nadzorującego.
- 5. Zapoznaj się z treścią zadania oraz stanowiskiem egzaminacyjnym. Masz na to 10 minut. Czas ten nie jest wliczany do czasu trwania egzaminu.
- 6. Czas rozpoczęcia i zakończenia pracy zapisze w widocznym miejscu przewodniczący zespołu nadzorującego.
- 7. Wykonaj samodzielnie zadanie egzaminacyjne. Przestrzegaj zasad bezpieczeństwa i organizacji pracy.
- 8. Jeżeli w zadaniu egzaminacyjnym występuje polecenie "zgłoś gotowość do oceny przez podniesienie ręki", to zastosuj się do polecenia i poczekaj na decyzję przewodniczącego zespołu nadzorującego.
- 9. Po zakończeniu wykonania zadania pozostaw rezultaty oraz arkusz egzaminacyjny na swoim stanowisku lub w miejscu wskazanym przez przewodniczącego zespołu nadzorującego.
- 10. Po uzyskaniu zgody zespołu nadzorującego możesz opuścić salę/miejsce przeprowadzania egzaminu.

#### *Powodzenia!*

*\* w przypadku braku numeru PESEL – seria i numer paszportu lub innego dokumentu potwierdzającego tożsamość*

Układ graficzny © CKE 2020

#### **Zadanie praktyczne**

Na stanowisku egzaminacyjnym znajduje się zmontowany napęd mechatroniczny. Wykonaj przegląd techniczny napędu. Następnie zaprogramuj sterownik PLC, aby napęd pracował zgodnie z podanym cyklogramem i przetestuj jego działanie.

W tym celu, na podstawie:

- schematu połączeń elektrycznych elementów napędu ze sterownikiem PLC (rysunek 1.),
- cyklogramu pracy napędu mechatronicznego (rysunek 2.),
- dodatkowych uwag dotyczących działania napędu mechatronicznego

oraz analizy struktury istniejących połączeń pneumatycznych i elektrycznych elementów tworzących napęd:

- 1. narysuj schemat połączeń elementów pneumatycznych napędu znajdującego się na stanowisku,
- 2. wykonaj pomiary kontrolne ciągłości wybranych połączeń elektrycznych elementów napędu i oceń ich poprawność w tabeli 1. *Protokół z przeprowadzonych pomiarów kontrolnych ciągłości wybranych połączeń elektrycznych*,
- 3. w przypadku negatywnej oceny któregokolwiek ze sprawdzonych połączeń, wykonaj odpowiednią naprawę.
- 4. posługując się informacjami technicznymi napędu mechatronicznego,
	- a. napisz program w dowolnym języku programowania PLC,
	- b. umieść w pliku źródłowym komentarze objaśniające działanie poszczególnych fragmentów programu,
	- c. zaprogramuj sterownik PLC napędu,
- 5. na podstawie informacji odczytanych z cyklogramu, dokonaj niezbędnych regulacji w napędzie,
- 6. przetestuj działanie napędu posługując się zapisami zawartymi w tabeli 2. W*yniki testu działania napędu mechatronicznego*.

#### *Uwaga!*

*Pracuj zgodnie z zasadami bezpieczeństwa i higieny pracy. Za każdym razem zgłaszaj, przez podniesienie ręki, zamiar włączenia zasilania elektrycznego i pneumatycznego.*

*Po zakończeniu wykonywania zadania napęd pozostaw załączony.*

**xz**  $\frac{11}{6}$   $\frac{213}{6}$  $PE-O-$ <br> $N-O-$ <br> $L-O-$ Elementy Panel sterujący sensoryczne  $|L|N|PE$  $L + M$  $\overline{M1}$ Input 8xDC  $X1$  $X<sub>1</sub>$ 3 **PLC**  $H1 \bigotimes_{X2}$  $H2 \bigotimes_{X2}^{X1}$  $S1$ .  $B1()$  $S2$ [ $\overline{v}$  $B2\triangle$  $\frac{1}{2}$  $\sqrt{2}$ Output 6xDC  $\begin{array}{c} M \\ 0 \end{array}$  $\vert_{24}^{L+}$  $x13\frac{1}{6}$  $x11 \n\begin{array}{ccc} 1 \n\end{array}$  $x_{12}$ <sub>0</sub><sup>1</sup>  $XIO \stackrel{1}{\circ}$  $\sqrt{123}$  $10.1$  $10.0$  $10.2$  $10.3$ -----------------<br>Zaciski wejściowe PLC Zaciski wyjściowe PLC  $Q<sub>0.2</sub>$  $Q<sub>0.0</sub>$  $Q<sub>0.1</sub>$  $Q<sub>0.3</sub>$  $x$ Q3 $\frac{1}{2}$  $XQ2 \circ 1$ XQ0 XQ1  $\frac{1}{\Delta}$ Y2 Elementy sterujące

**Informacje techniczne napędu mechatronicznego**

**Rysunek 1. Schemat połączeń elektrycznych elementów napędu ze sterownikiem PLC**

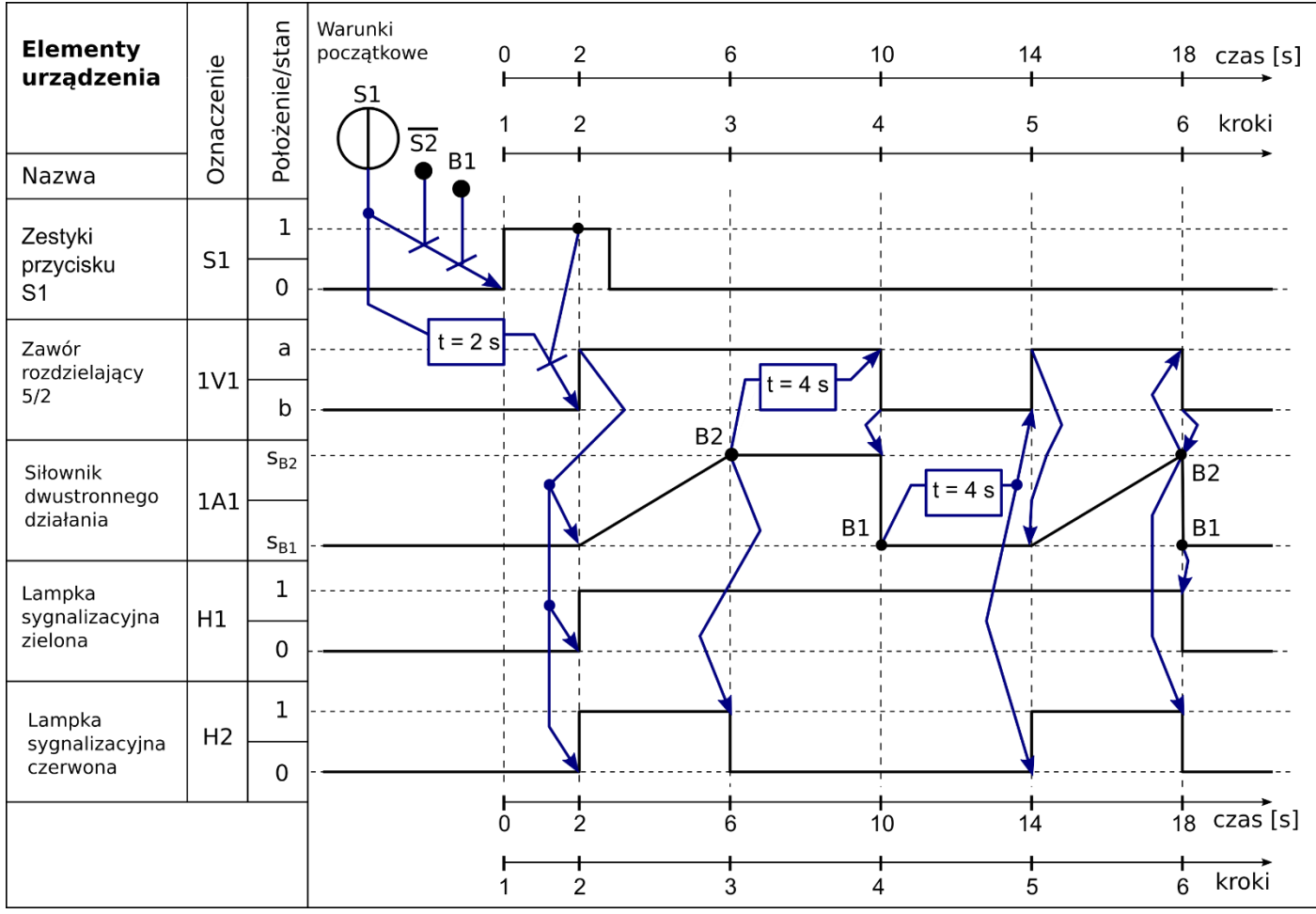

**Rysunek 2. Cyklogram pracy napędu mechatronicznego\***

\* *warunki w cyklogramie zostały zapisane z zastosowaniem logiki, w której np.: B1 oznacza czujnik aktywny, (B1)--- oznacza czujnik nieaktywny, niezależnie od tego, czy posiada on wyjście typu NO czy NC*

#### **Dodatkowe uwagi dotyczące działania napędu mechatronicznego**

Ciśnienie sprężonego powietrza w instalacji pneumatycznej napędu powinno wynosić 5 bar.

Niewłaściwa pozycja tłoczyska siłownika 1A1 lub wciśnięty przycisk S2 jest przyczyną braku reakcji napędu na wciśnięcie przycisku S1.

Wciśnięcie przycisku S2 w dowolnym momencie działania układu, powoduje natychmiastowe wsunięcie wysuniętego tłoczyska siłownika 1A1 i zgaszenie wszystkich aktualnie świecących się lampek sygnalizacyjnych.

#### **Czas przeznaczony na wykonanie zadania wynosi 180 minut.**

Ocenie podlegać będą następujące rezultaty:

- schemat połączeń elementów pneumatycznych napędu mechatronicznego,
- wypełniona tabela 1. *Protokół z przeprowadzonych pomiarów kontrolnych ciągłości wybranych połączeń elektrycznych*,
- napęd mechatroniczny po wykonaniu napraw,
- zgodność działania napędu mechatronicznego z podanym cyklogramem pracy,
- wypełniona tabela 2. *Wyniki testu działania napędu mechatronicznego*

## a także

przebieg oraz jakość wykonanego przeglądu i podjętych działań prowadzących do zaprogramowania PLC i przetestowania działania napędu mechatronicznego.

## Schemat połączeń elementów pneumatycznych napędu znajdującego się na stanowisku

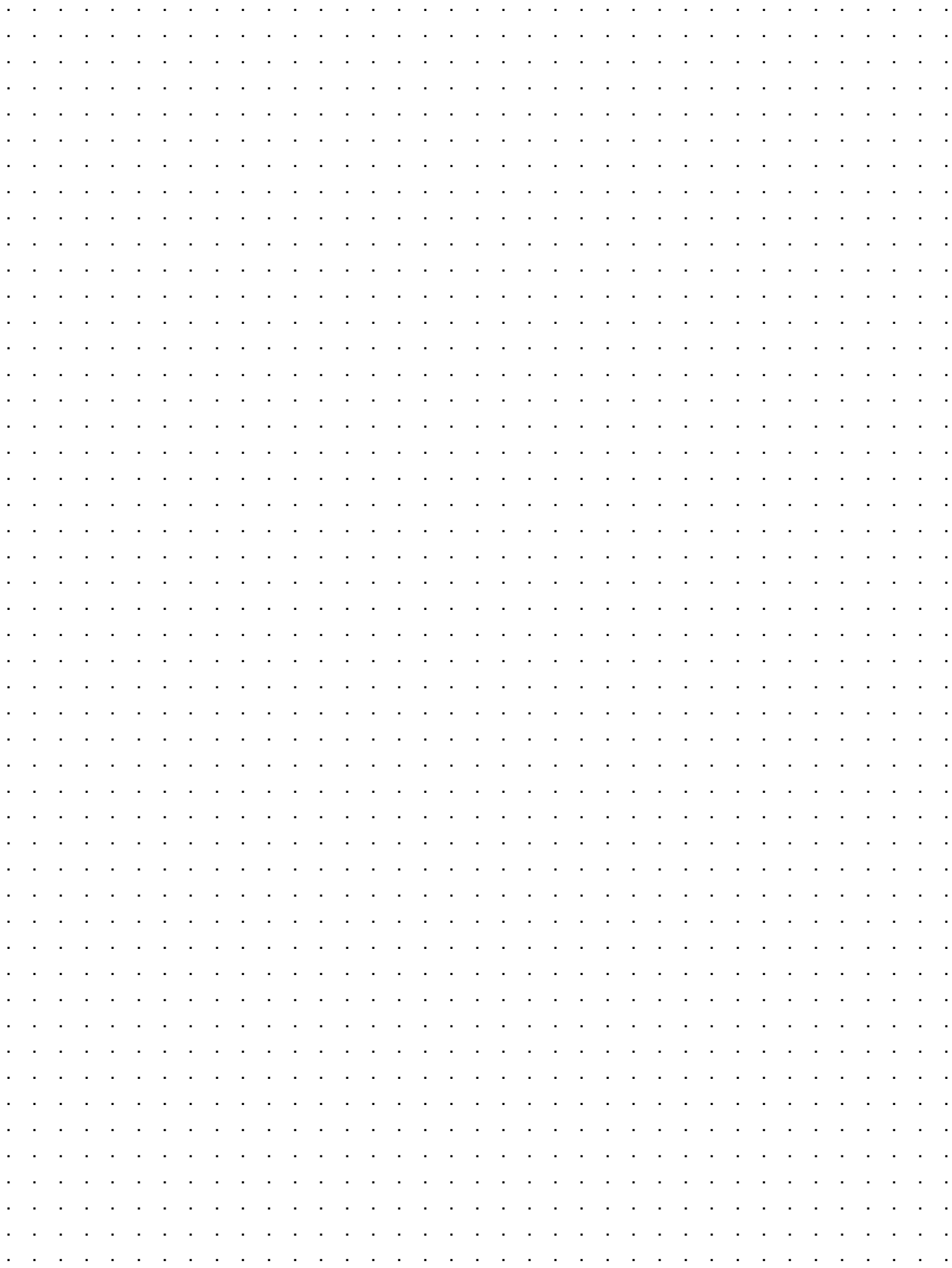

#### **Tabela 1. Protokół z przeprowadzonych pomiarów kontrolnych ciągłości wybranych połączeń elektrycznych**

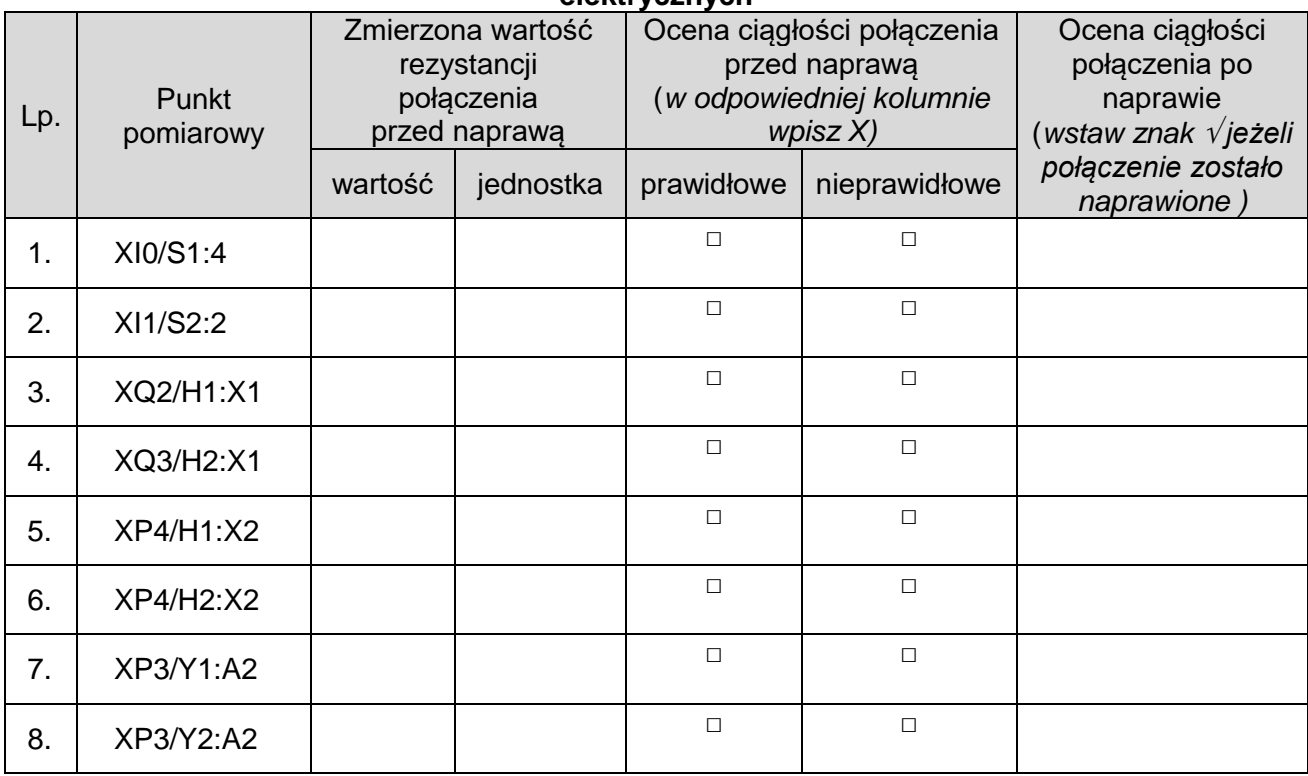

### **Tabela 2. Wyniki testu działania napędu mechatronicznego \***

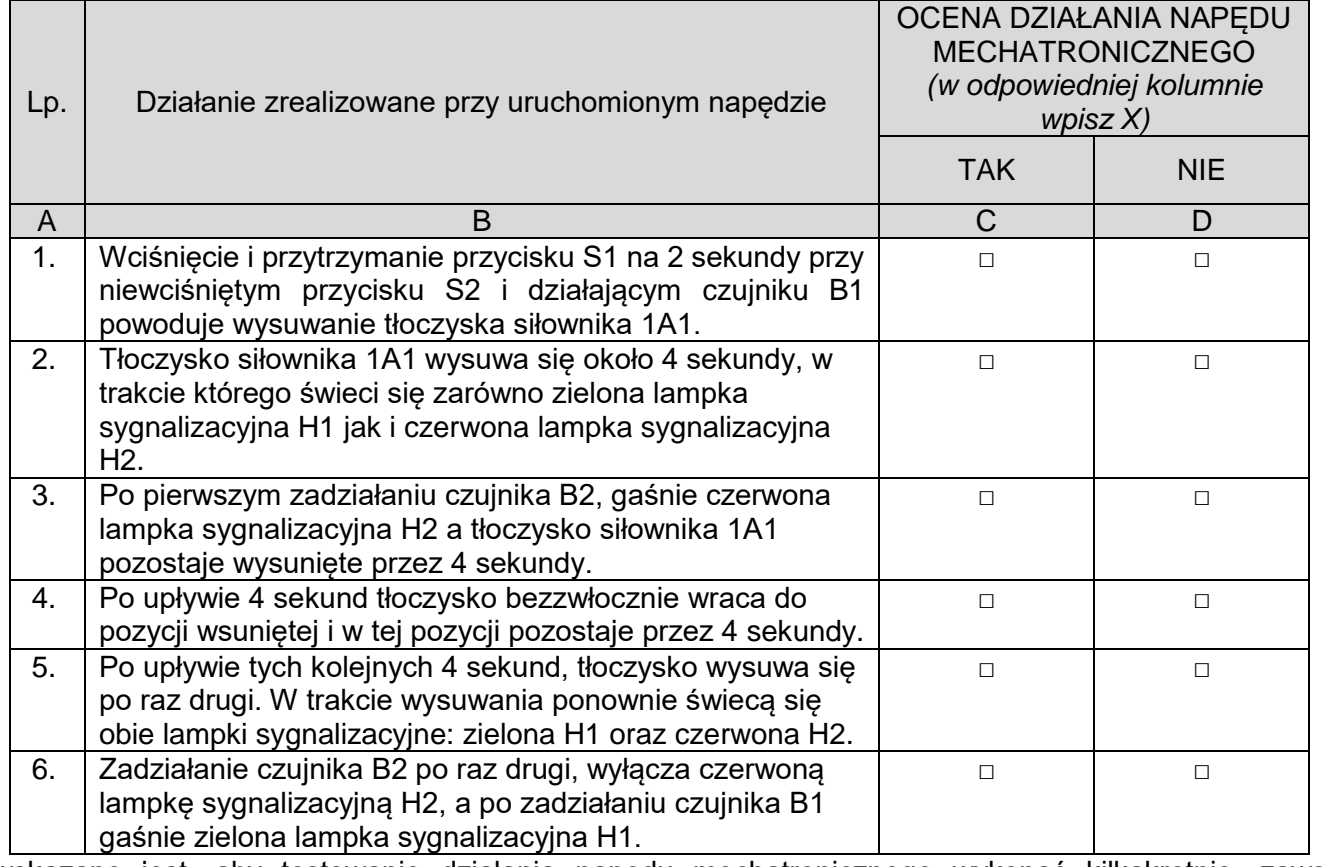

**\*** wskazane jest, aby testowanie działania napędu mechatronicznego wykonać kilkakrotnie, zawsze rozpoczynając od pierwszego działania